## The Graphlet File Format

Note: All values are encoded in least significant bit first order.

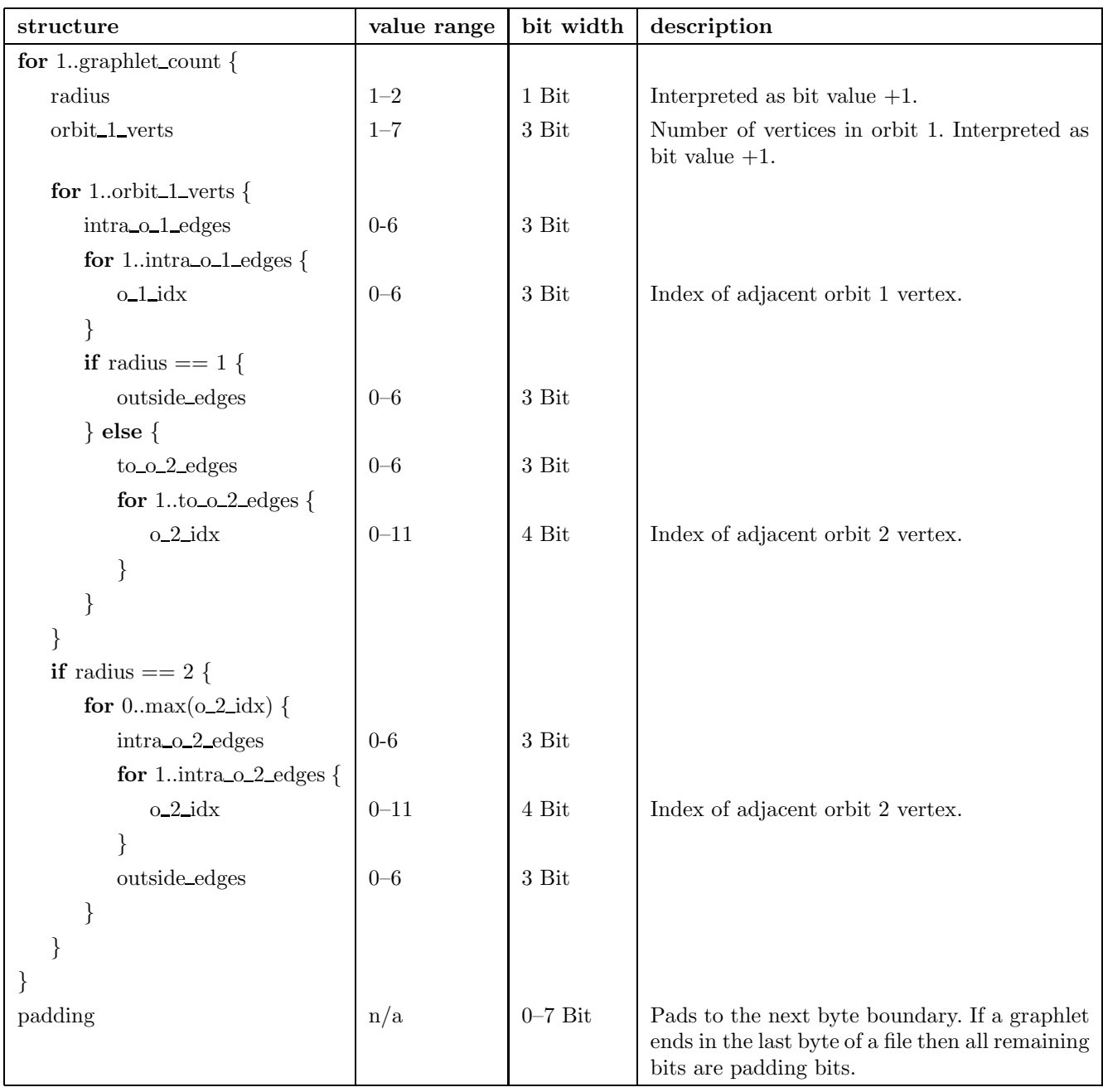